$A.E.C.$ 

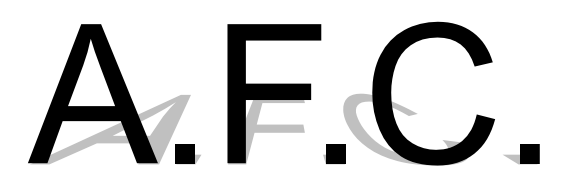

#### **Analyse Factorielle des Correspondances**

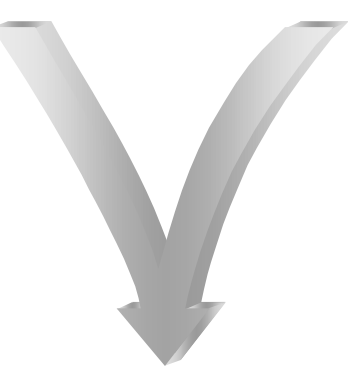

#### Généralisation de l'A.C.P. adaptée au traitement de **données qualitatives** se présentant sous la forme d'un **tableau de contingence**.

# **Le tableau de données initial**

 $A.E.C.$ 

Soient *X* et *Y* deux variables **qualitatives** ayant respectivement *I* et *J* modalités.

Le tableau de contingence *K* formé à partir de ces deux variables aura autant de lignes (colonnes) que la variable *X* a de modalités (*I*) et autant de colonnes (lignes) que la variable *Y* a de modalités (*J*).

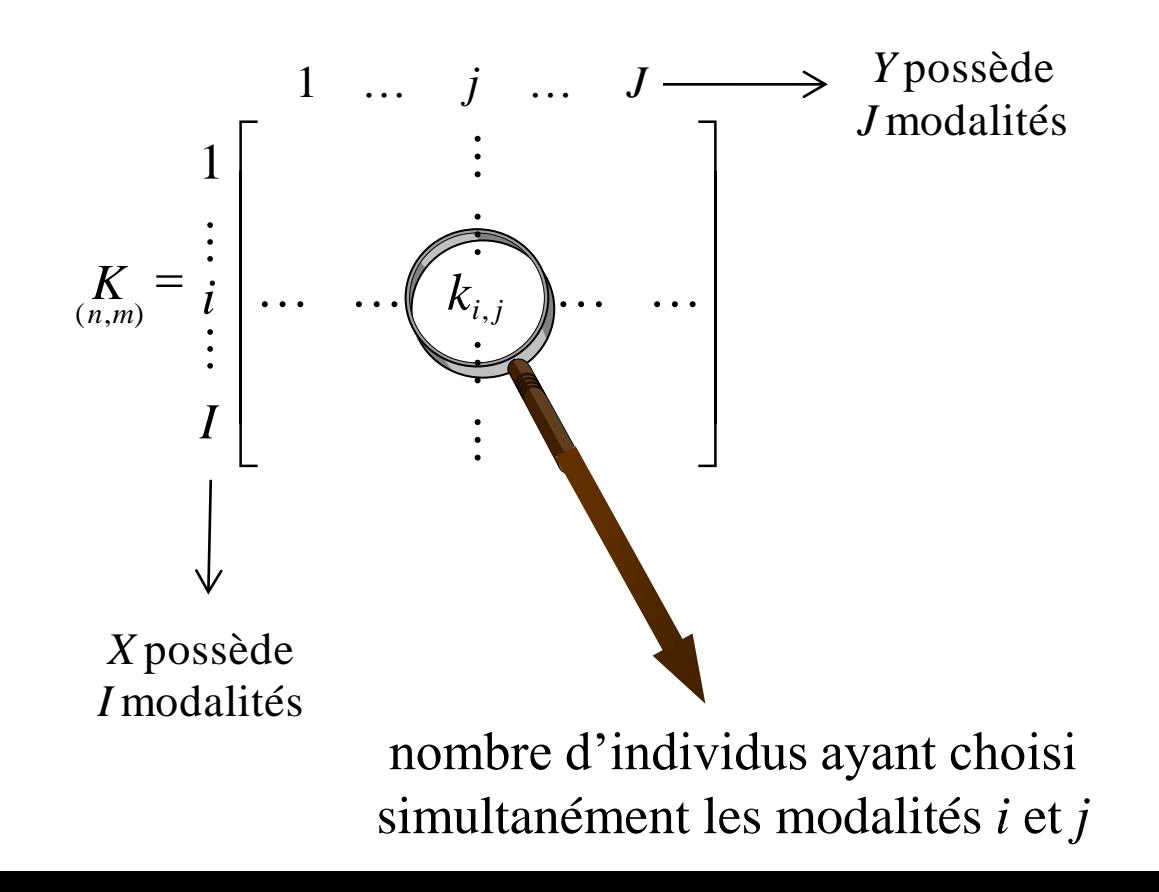

#### A.F.C. **Le tableau de données initial Exemple : Résultats du Baccalauréat 76**

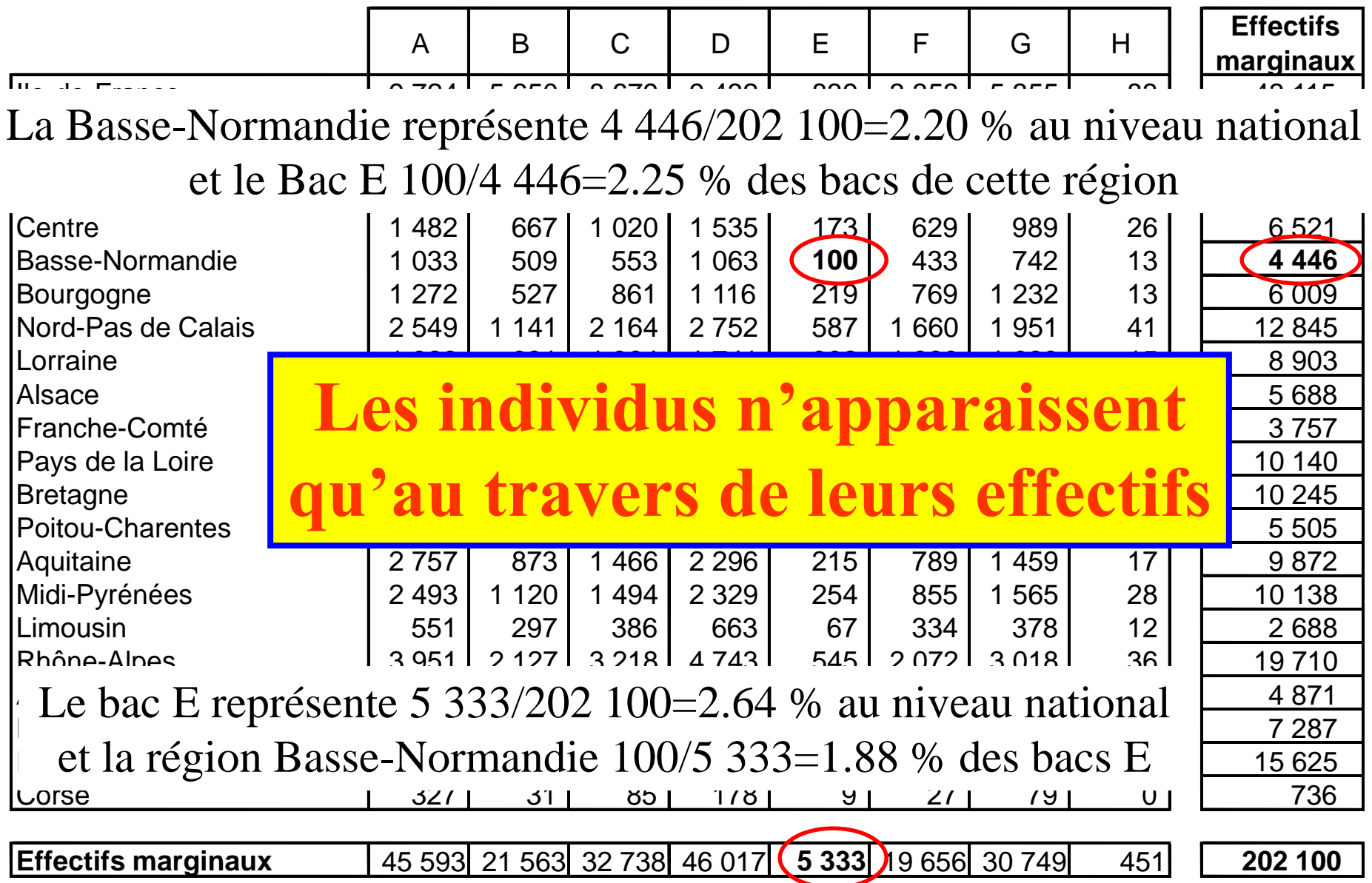

A.F.C.

Dans une AFC, les lignes et les colonnes jouent le même rôle

L'AFC consiste à considérer successivement les lignes et les colonnes comme les individus d'une ACP (les colonnes et les lignes étant successivement les variables)

# **AFC**

#### **= double ACP**

(sur les profils lignes et les profils colonnes)

 $A.E.C.$ 

Le nombre de valeurs propres est égal au minimum entre le nombre de lignes moins 1 et le nombre de colonnes moins 1  $Min(I-1,J-1) = Min(22-1,8-1) = 7$ 

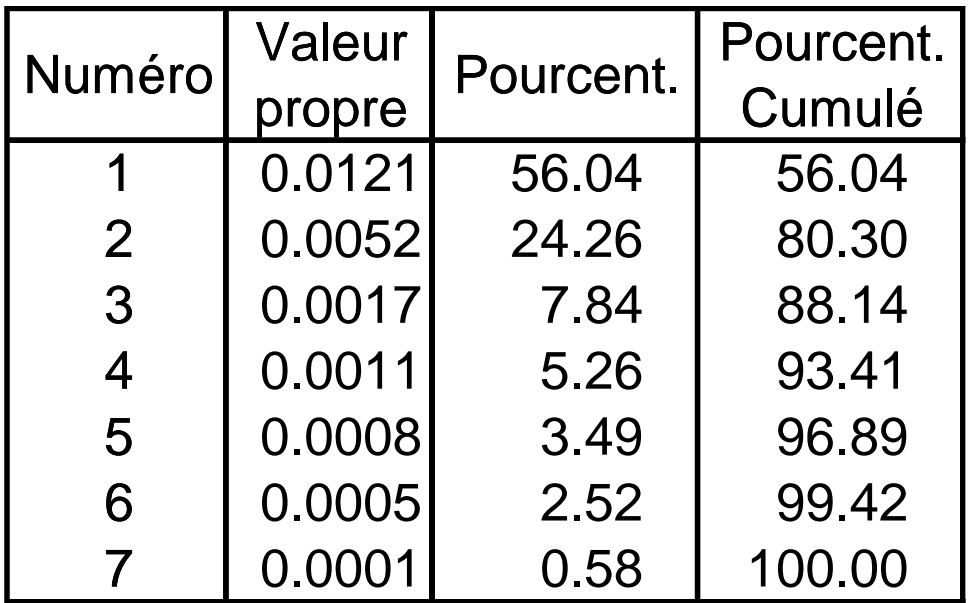

Toutes les valeurs propres sont comprises entre 0 et 1

A.F.C.

Le nombre de valeurs propres est égal au minimum entre le nombre de lignes moins 1 et le nombre de colonnes moins 1  $Min(I-1,J-1) = Min(22-1,8-1) = 7$ 

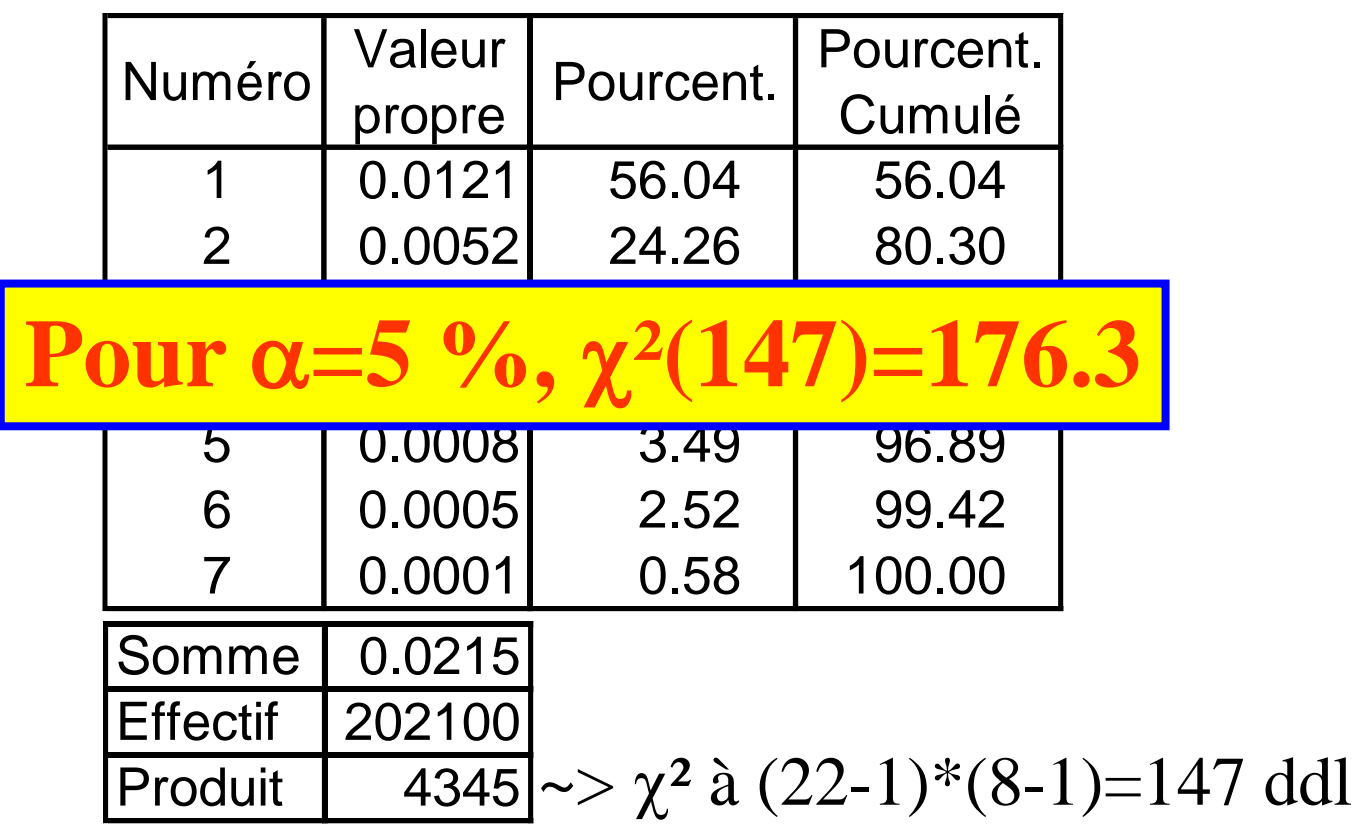

La somme des valeurs propres multipliée par le nombre d'individus est égale au  $\chi^2$  calculé du test du même nom.

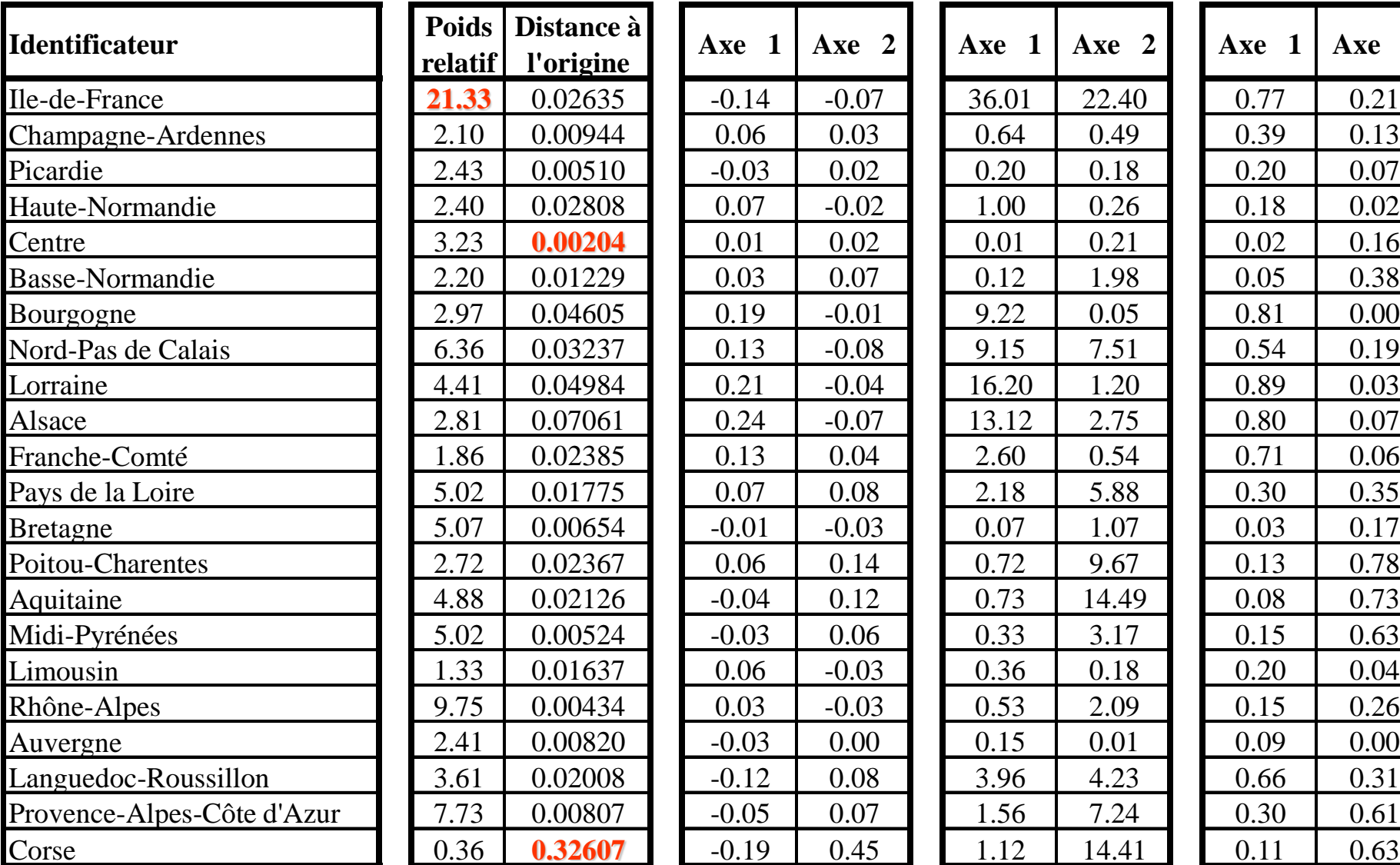

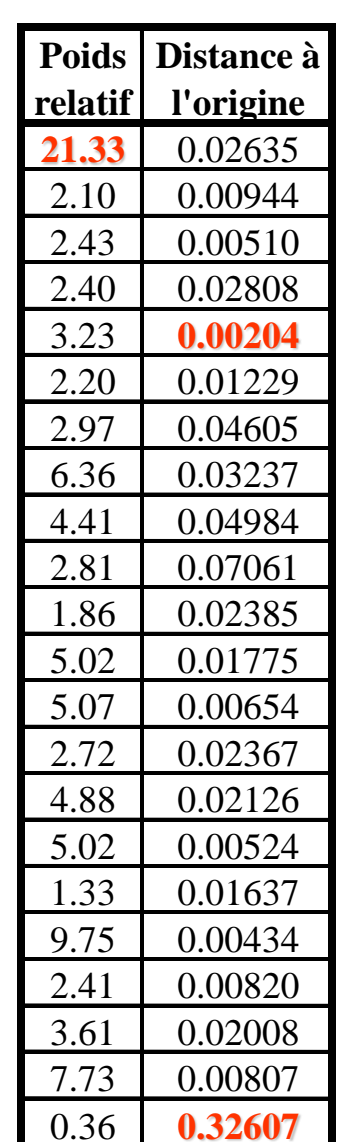

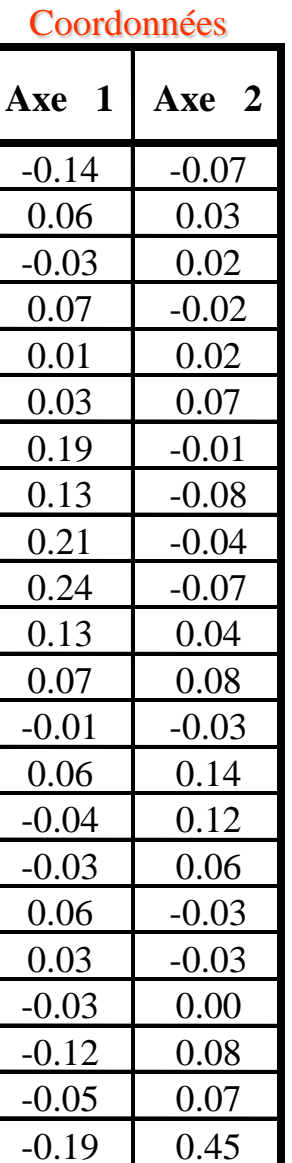

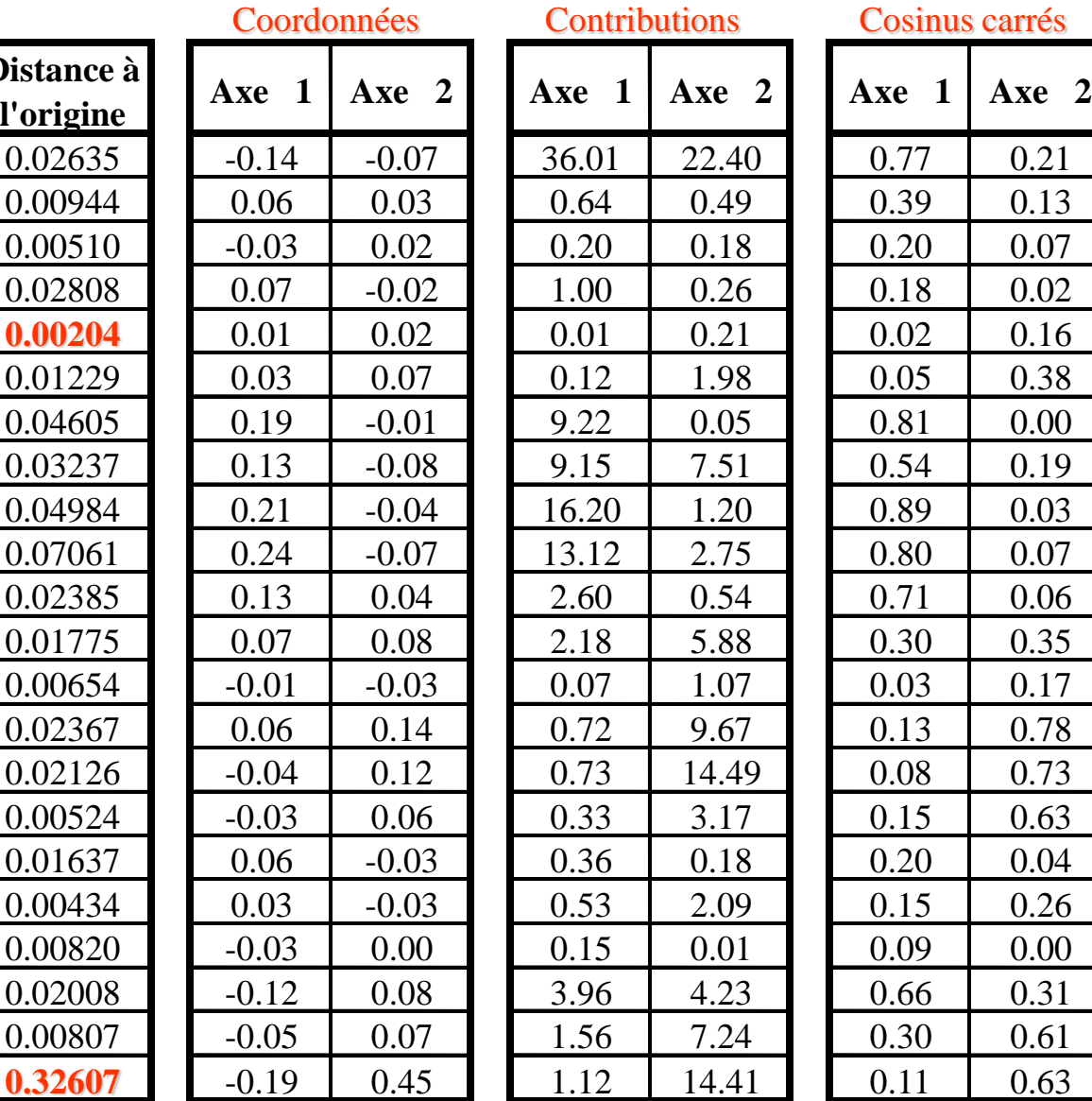

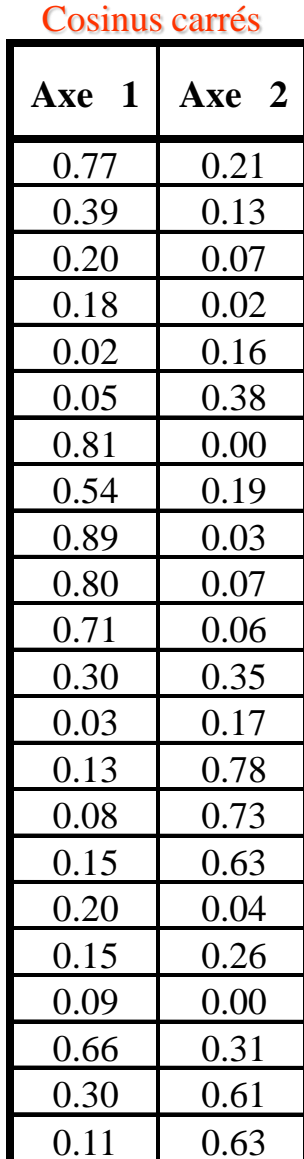

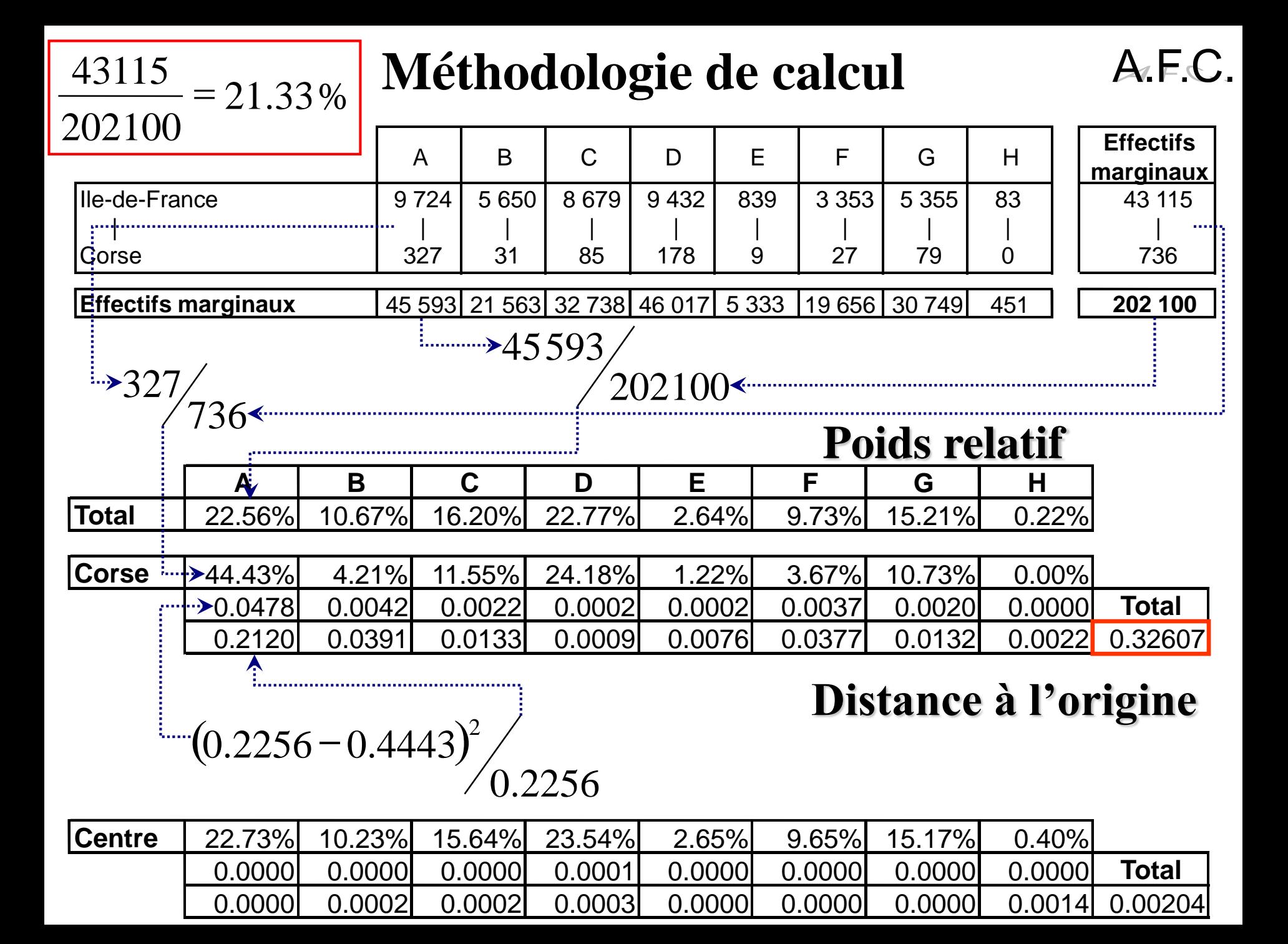

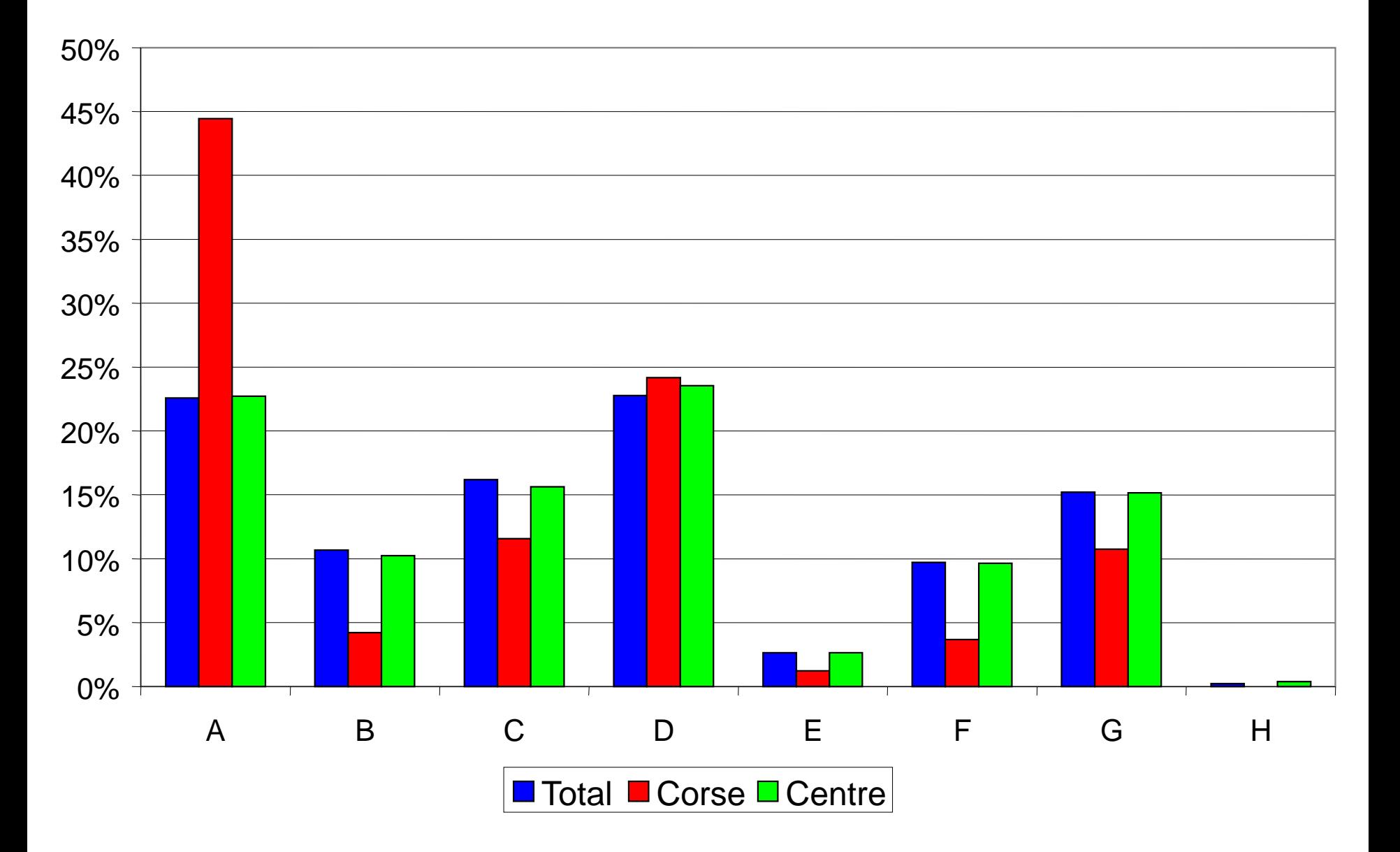

## **Méthodologie de calcul Représentation graphique**

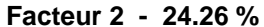

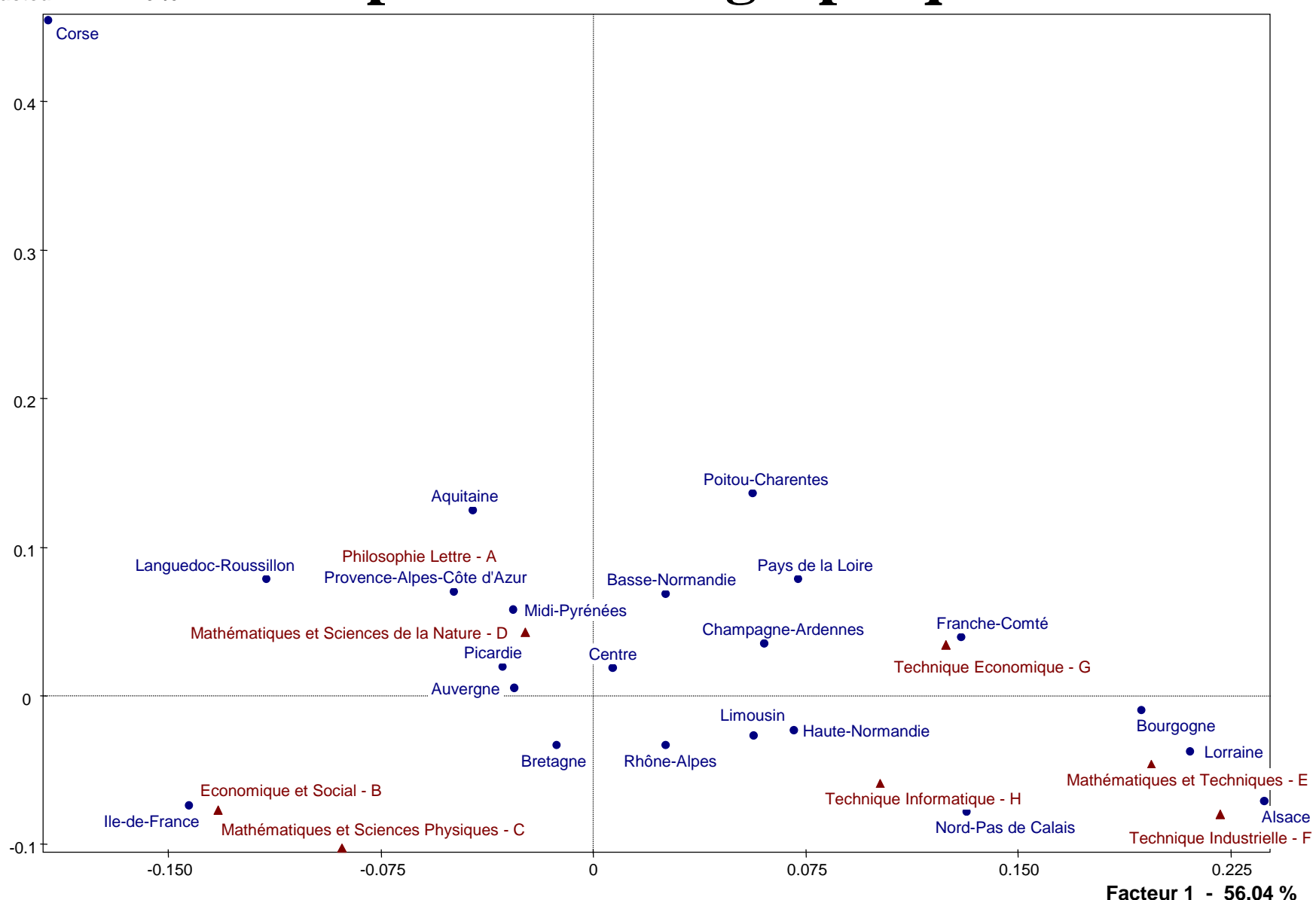

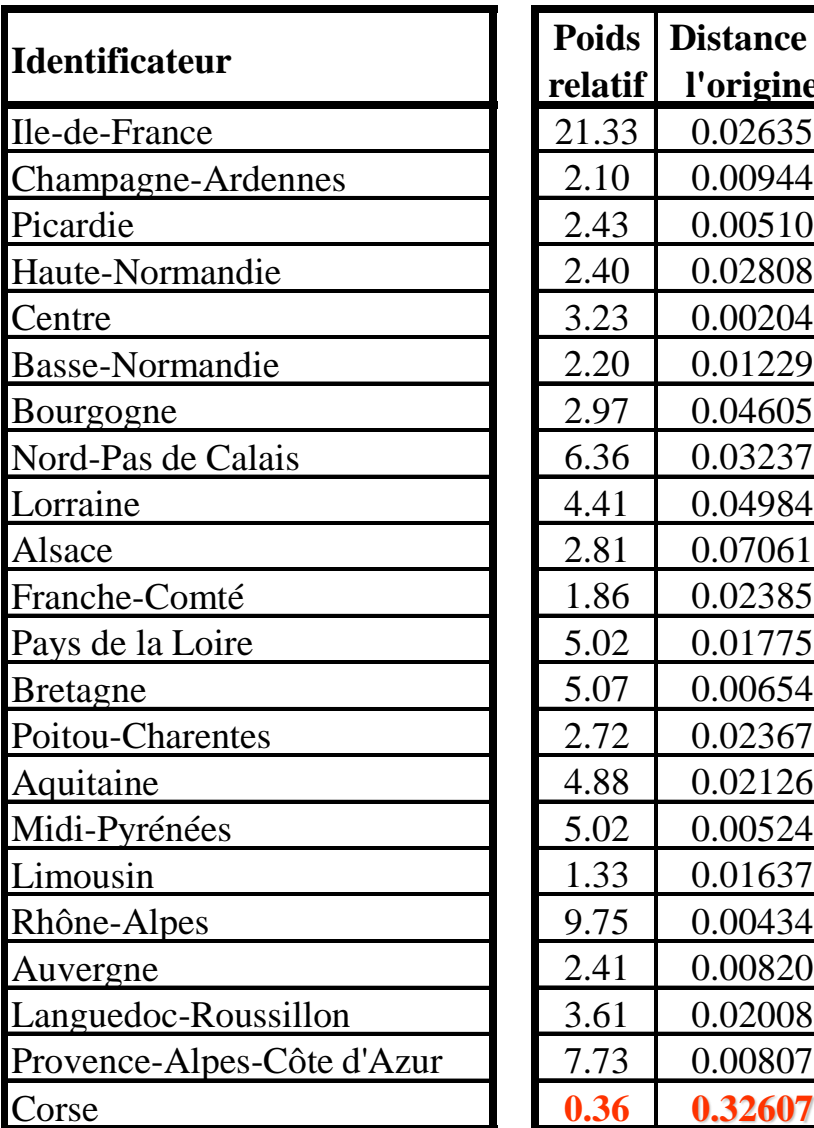

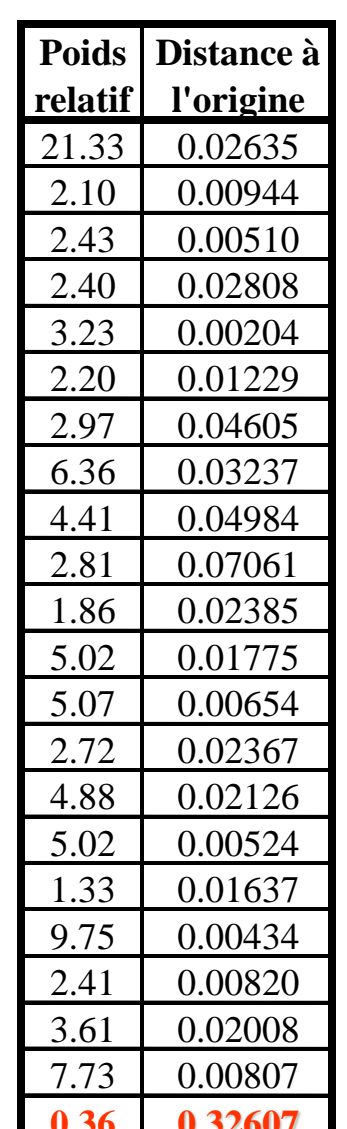

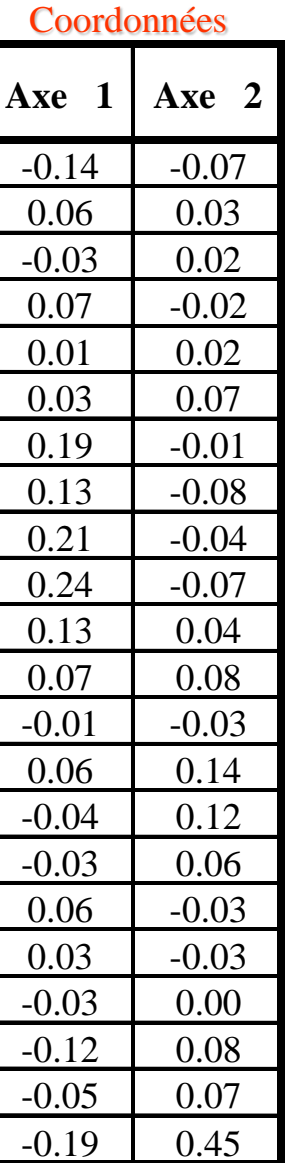

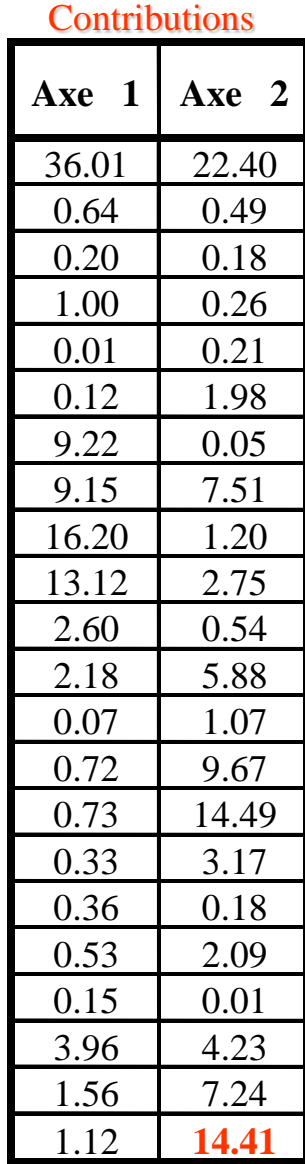

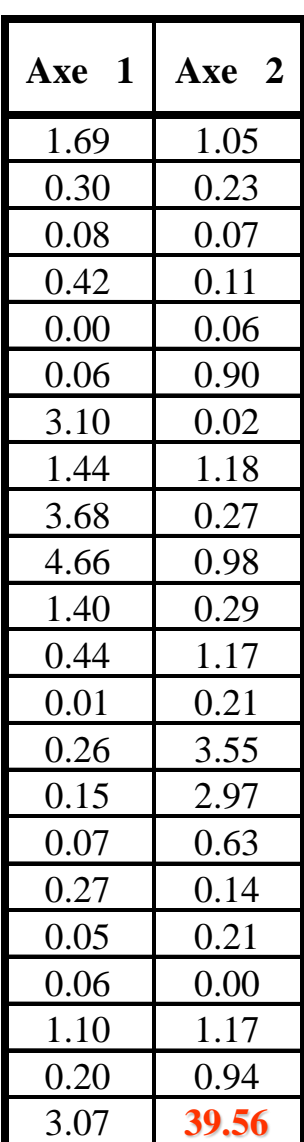

A.F.C.

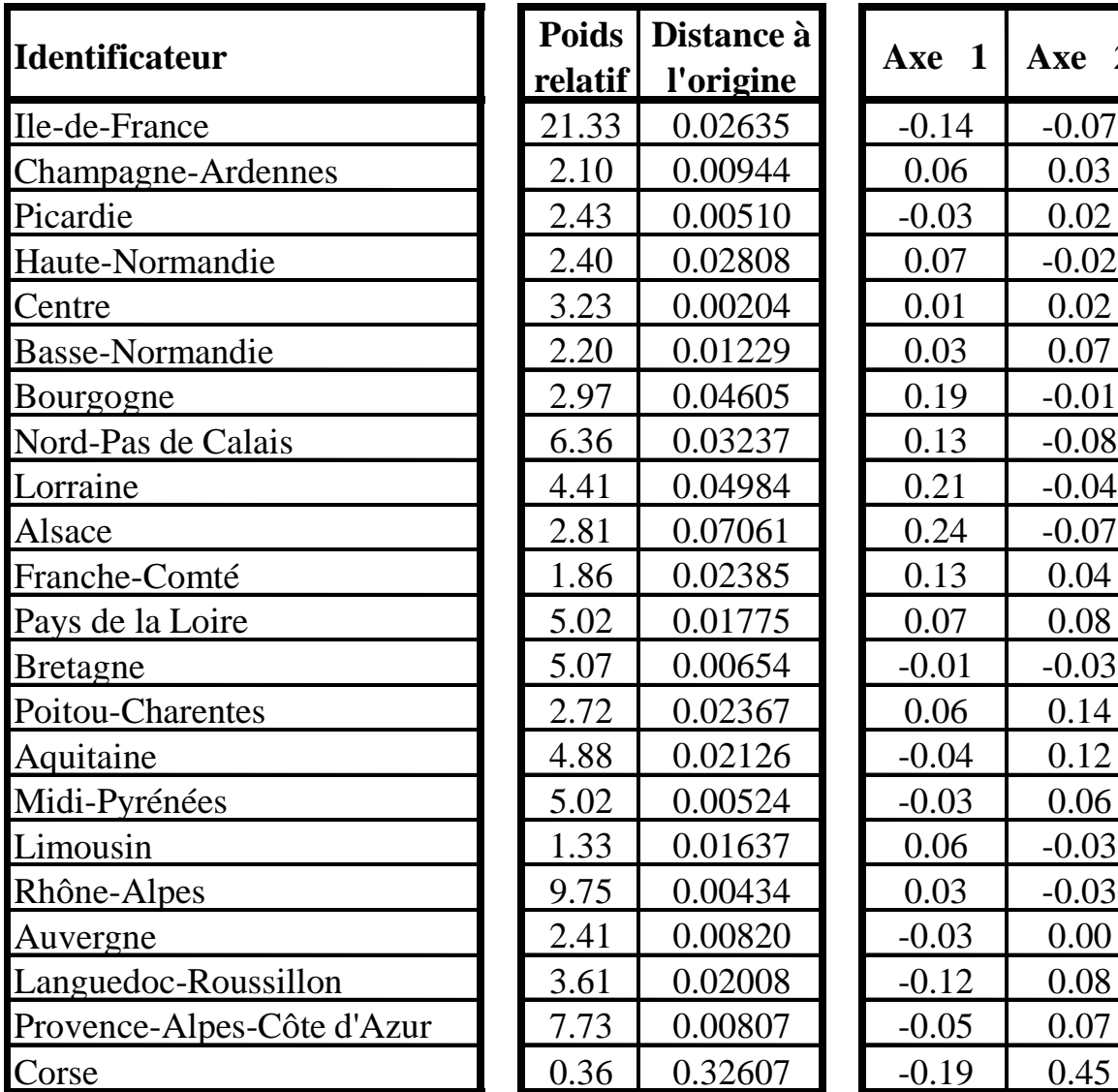

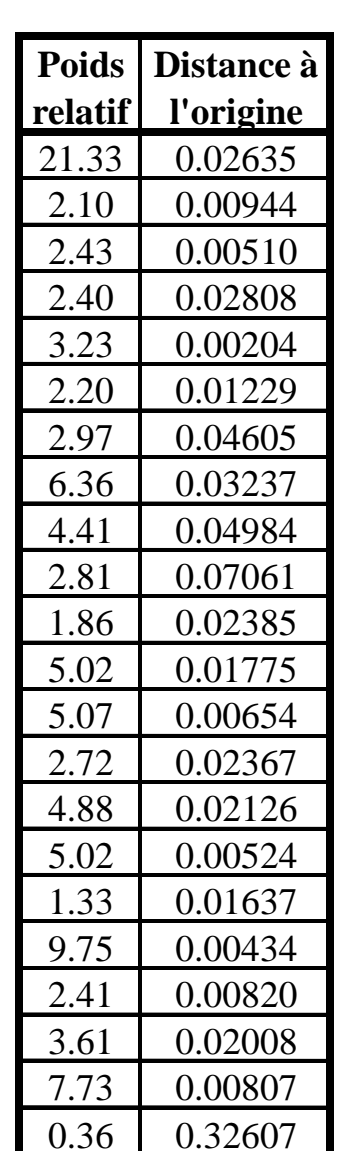

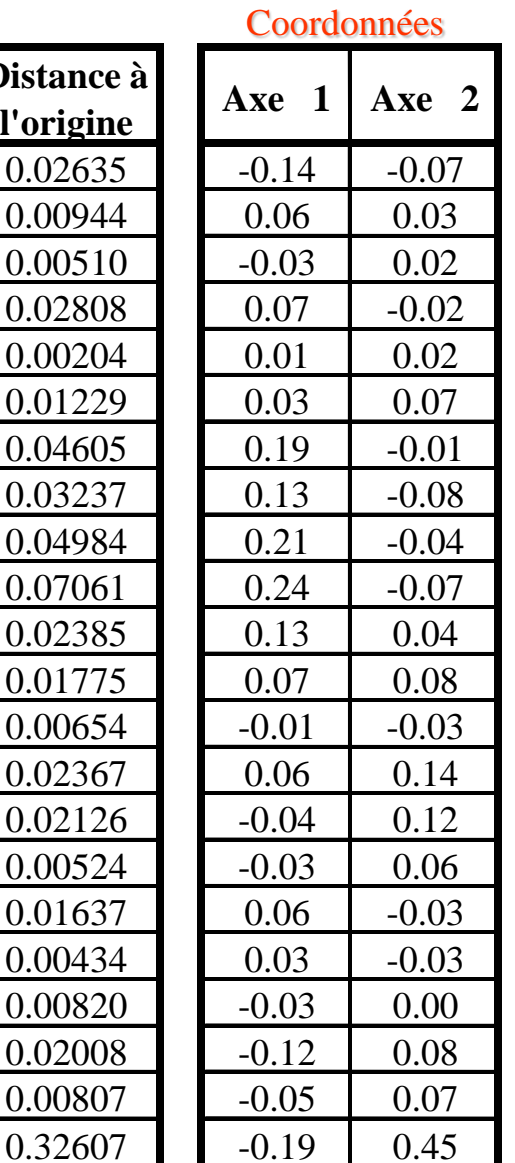

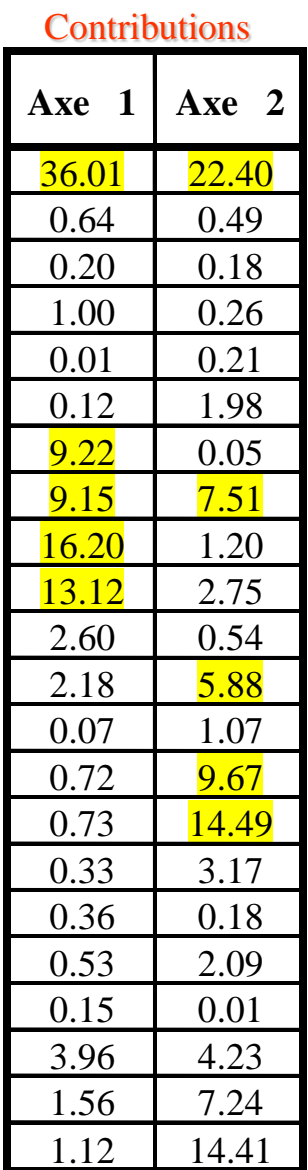

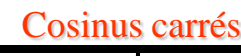

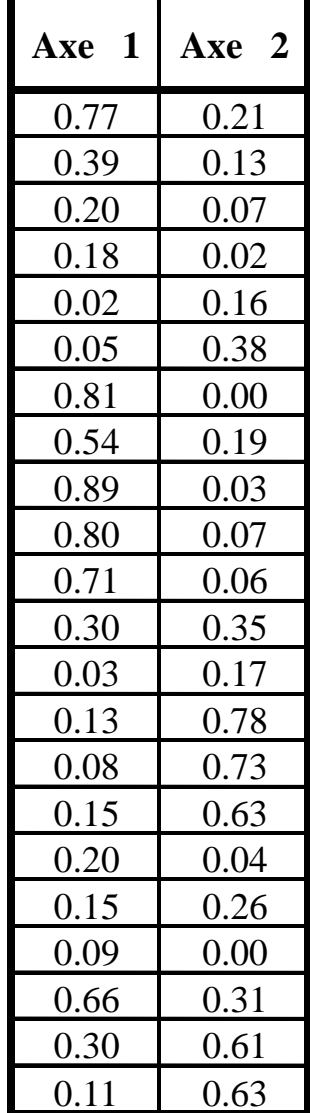

 $1/22=4.55$  %

A.F.C.

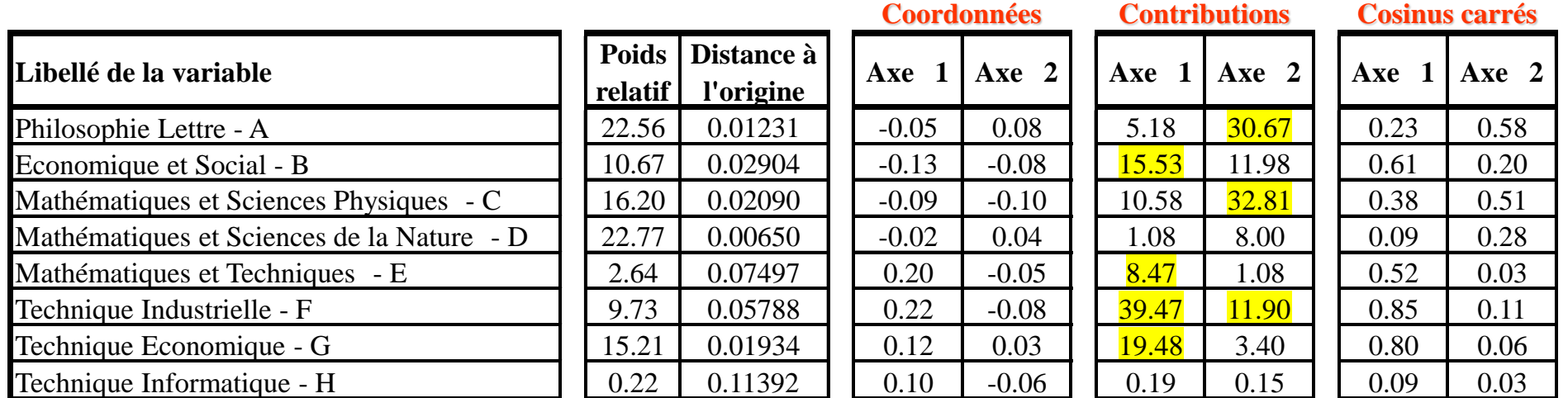

 $1/8=12.5 \%$ 

#### **Résultats sans la Corse**

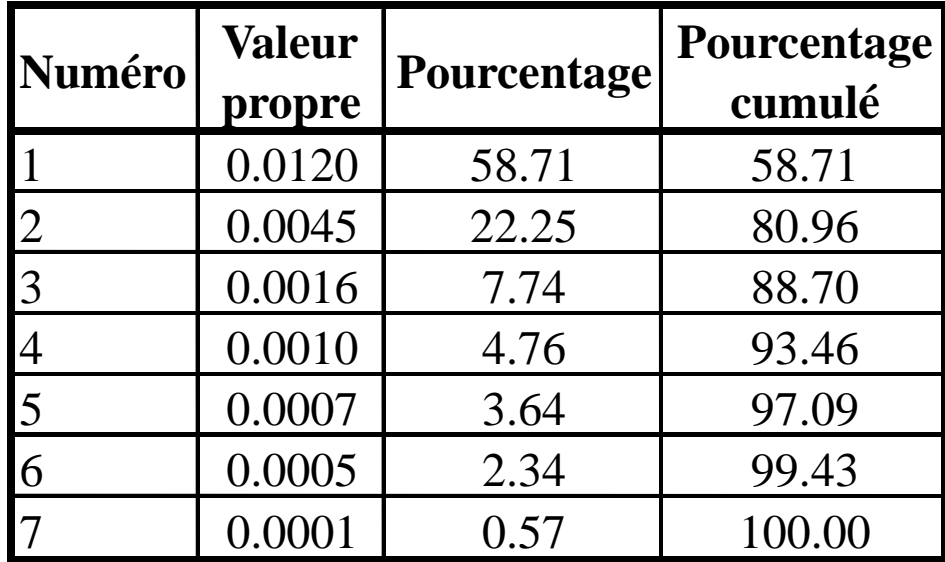

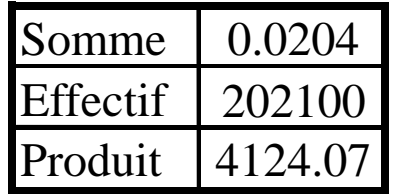

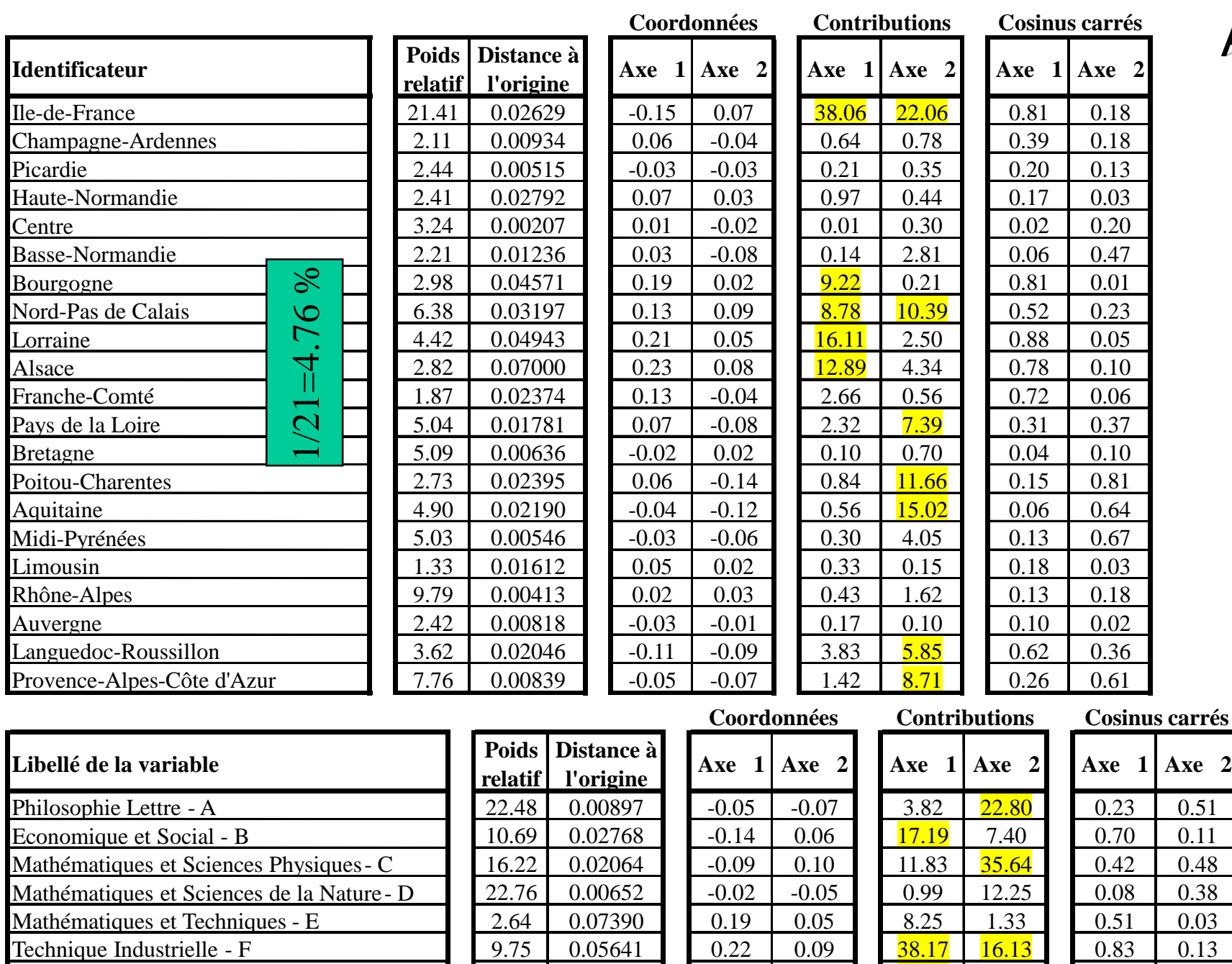

Technique Economique - G 15.23 0.01906 0.12 -0.04 19.59 4.37 0.81 0.07 Technique Informatique - H 0.22 0.10986 0.09 0.04 0.16 0.09 0.08 0.02 Résultats sans la Corse Résultats sans la Corse

1/8=12.5 %

 $1/8 = 12.5%$ 

#### **Représentation graphique sans la Corse**

**Facteur 2 - 22.25 %**

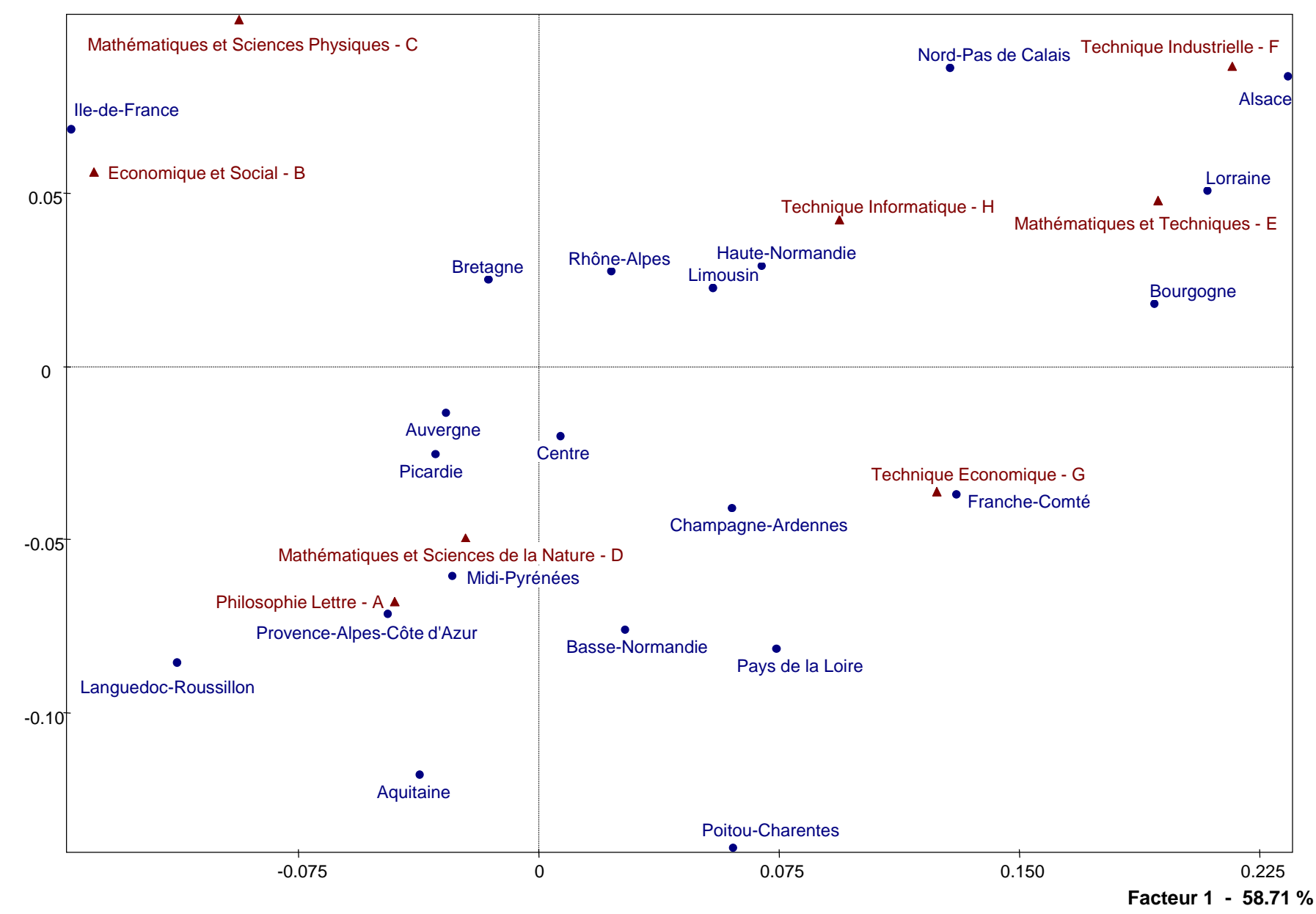